# **Optimización de Recursos Hardware y Software de la ESPOCH a través de una infraestructura básica de Grid**

Alex Alberto Tacuri Uquillas<sup>a</sup>, Angela Verónica Granizo Rodríguez<sup>b</sup>

<sup>a</sup> Dirección de Tecnologías de la Información y Comunicación, Escuela Superior Politécnica de Chimborazo, Panamericana Sur Km. 1 y 1/2, Riobamba, Ecuador atacuri@espoch.edu.ec

<sup>b</sup> Facultad de Salud Pública, Escuela Superior Politécnica de Chimborazo, Panamericana Sur Km. 1 y 1/2, Riobamba, Ecuador agranizo@espoch.edu.ec

**Resumen.** La presente investigación pretende demostrar que la implementación de una infraestructura básica de GRID permitirá optimizar los recursos hardware y software de la Escuela Superior Politécnica de Chimborazo. Para lograr demostrar esta hipótesis se analizará, que sucede con los recursos HW y SW en un ambiente de pruebas; donde se utiliza software libre y propietario como Process XP, MRTG entre otros para lograr obtener datos de su rendimiento y su posterior análisis. Además se presenta el diseño de la infraestructura GRID propuesto para implementar en la ESPOCH. Conjuntamente se presenta una aplicación que funciona sobre Grids que realiza la renderización de imágenes en Software libre. Además se muestran los porcentajes en los cuales se optimiza la CPU, equipos de red, uso de software y velocidad de renderización de imágenes.

**Palabras Clave:** GRID, GT Globus Toolkit, GRAM Gestión o manejo de recursos, GridFTP Gestión o manejo de datos.

# **1 Introducción**

Este documento presenta a la computación grid como una tecnología innovadora que permite utilizar de forma coordinada todo tipo de recursos que no están sujetos a un control centralizado. En este sentido es una nueva forma de computación distribuida, en la cual los recursos pueden ser heterogéneos y se encuentren conectados mediante redes de área extensa [1].

Con este antecedente la presente investigación se centra en: cómo podemos optimizar los recursos Hardware y Software que posee la Escuela Superior Politécnica de Chimborazo; la alternativa que se muestra en la investigación es ocupar estos recursos en la construcción de una infraestructura básica de GRID, que permita correr sobre ella aplicaciones que trabajen sobre GRID.

## **2 Marco Teórico de Referencia**

### **2.1 Grid**

La computación grid es una tecnología innovadora que permite utilizar de forma coordinada todo tipo de recursos (entre ellos cómputo, almacenamiento y aplicaciones específicas) que no están sujetos a un control centralizado. En este sentido es una nueva forma de computación distribuida, en la cual los recursos pueden ser heterogéneos (diferentes arquitecturas, supercomputadores, cluster) y se encuentran conectados mediante redes de área extensa (por ejemplo Internet).

107

Actualmente existen 2 middleware grid que dominan el ambiente Grid en software libre; Glite y Globus Tool Kit. Este documento se basa en la utilización e Implantación del Globus.

### **2.2 El Globus Toolkit (GT)**

Globus Toolkit versión 1 (GT1), versión 2 (GT2) y versión 3 (GT3) son predecesores de la versión actual de Globus Toolkit [1],[2].

Los pilares básicos del Globus Toolkit, desde la versión GT2 son los ya mencionados e ilustrados en la figura 1:

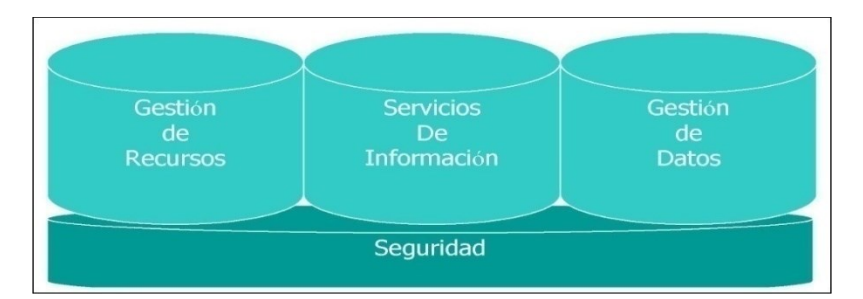

**Fig. 1.** Componentes Fundamentales de Globus Toolkit.

Todos los componentes utilizan el protocolo de seguridad denominado GSI (Grid Security Infrastructure) en la capa de conexión. Globus utiliza el mencionado OGSI (Open Grid Services Infrastructure) software open source para construir los servicios base de GT3 y algunos servicios de gestión.

**Gestión de Recursos (Globus Resource Allocation Manager, GRAM).** La arquitectura de gestión de recursos de Globus permite el acceso transparente, unificado y seguro a los distintos gestores de recursos locales de cada centro o institución. Los principales componentes de esta arquitectura son: el lenguaje de especificación de recursos (RSL), el gestor de asignación de recursos (GRAM), y DUROC (Dynamically-Updated Request Online Coallocator ) para la asignación múltiple de recursos.

108

**Servicios de Información (Meta-computing Directory Service, MDS).** El sistema de información de Globus es el Metacomputing Directory Service (MDS), que usa el protocolo LDAP para la consulta uniforme de la información referente a los sistemas en el Grid. En particular, el Grid Resource Information Service (GRIS), provee de manera uniforme la búsqueda de recursos obteniendo como resultado la configuración actual, capacidades, el estado y las prestaciones de cada recurso del Grid.

**Gestión de Datos (GridFTP).** El GridFTP es un protocolo de transferencia de ficheros seguro y de alto rendimiento basado en el popular protocolo FTP, optimizado para redes de área amplia con grandes anchos de banda. Este protocolo es de gran importancia en Grids de datos. El servicio GridFTP se asigna por defecto al puerto 2811. Entre sus características se encuentran: múltiples canales de datos para transferencias paralelas, transferencias parciales de archivos, transferencias server-to-server.

**Seguridad (Grid Security Infrastructure, GSI):** El Globus Toolkit usa el GSI para habilitar una autentificación y para tener una comunicación segura a través de una red abierta. Las motivaciones principales del GSI son: comunicación segura entre elementos del grid, soporte de "single sign on", incluyendo delegación de credenciales para realizar cómputo que involucre múltiples recursos y sitios [1], [3], [4].

### **3 Métodos y Procedimientos**

En esta investigación se planteó como hipótesis nula (Ho) e hipótesis alternativa o de investigación (Hi) lo siguiente:

**Hi:** El diseño e implementación de una infraestructura básica de GRID permitirá optimizar los recursos HW y SW de la ESPOCH.

**Ho:** El diseño e implementación de una infraestructura básica de GRID no permitirá optimizar los recursos HW y SW de la ESPOCH.

De acuerdo a la hipótesis se identificaron dos variables: Independiente: Infraestructura básica de GRID Dependiente: Optimizar los recursos HW y SW de la ESPOCH

La variable infraestructura básica de grid se refiere a HW, SW y redes que componen un GRID, mientras que la variable optimizar los recursos HW y SW de la ESPOCH se define a ocupar los tiempos libres de recursos HW y SW que posee la ESPOCH.

El desarrollo de la presente investigación se fundamentó en un diseño Experimental puesto que se manipuló la infraestructura del grid para observar que efectos toma sobre los tiempos libres de los recursos HW y SW de la ESPOCH y qué efectos tiene sobre las aplicaciones que corren en un grid.

109

Para la ejecución de esta investigación se utilizó el método científico ya que se estudió la infraestructura GRID para conocer su funcionamiento y desempeño, se experimentó en un ambiente de pruebas para obtener resultados y formular conclusiones. Las técnicas de recolección de información utilizadas fueron: observación, sondeos, simulaciones, razonamiento, pruebas. Los instrumentos utilizados fueron en la gran mayoría software gratuito a excepción de herramientas propias de los sistemas operativos. Las herramientas utilizadas para la toma de datos son: process XP, MRTG (equipos de red, nodos grid), administrador de tareas de Microsoft.

En la tabla 1 se describe los motivos por los cuales se eligieron los instrumentos antes mencionados, su uso en la investigación y por qué se los uso.

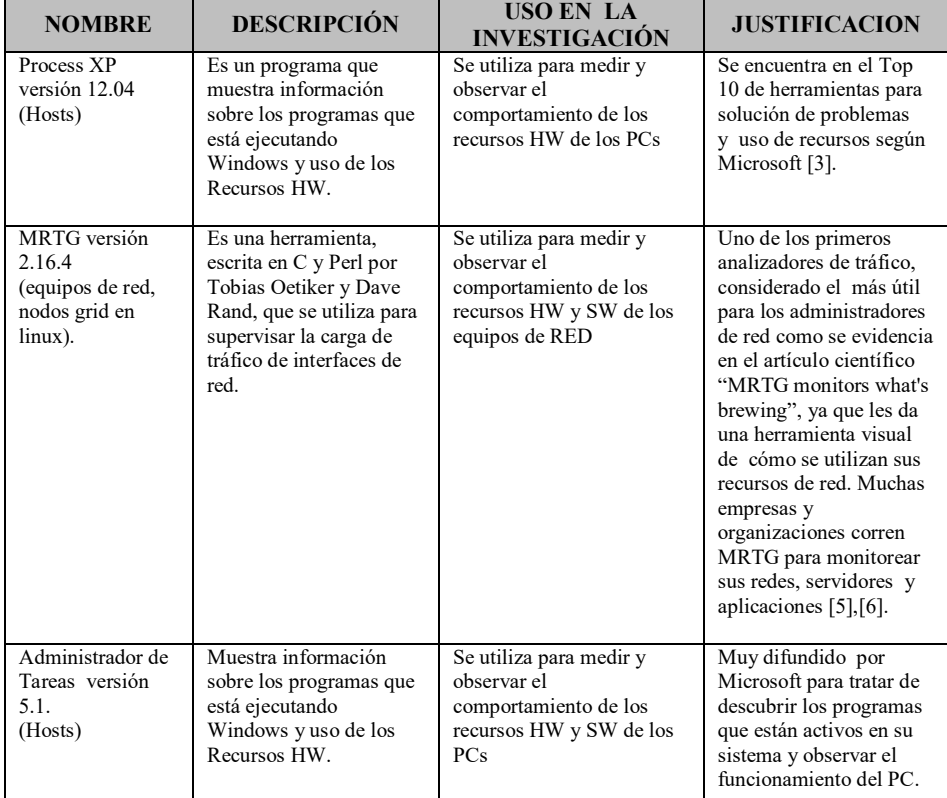

**Tabla 1.** Validación de instrumentos

Para el análisis de esta investigación se tomó computadores del laboratorio de cómputo de la Escuela de Medicina de la Facultad de Salud Pública de la ESPOCH, sobre los cuales se levantó máquinas virtuales con el Sistema Operativo Ubuntu sobre la cual se instaló y configuró el middleware Grid Globus. Una vez instalado la infraestructura de Grid se ejecutó una aplicación que renderiza imágenes SVG y las transforma a JPG.

110

Para medir la utilización de recursos HW y SW se instaló en los hosts las herramientas e instrumentos seleccionados para la toma de datos. En cuanto al monitoreo de los equipos de red se creó una comunidad SNMP para su análisis y se instaló un servidor MRTG que es el que analiza los datos mencionados.

En esta investigación se utilizó un muestreo no probabilístico siendo el mismo el muestreo por conveniencia puesto que no todos los recursos HW y SW (aproximadamente 1500 PC divididos en: 700 PC para laboratorios de 30 PC y 800 computadores para el personal administrativo con su respectiva infraestructura de red) están accesibles a la investigación debido a restricciones de horarios de trabajo del personal a cargo; con este análisis, se ha utilizado el Laboratorio de Cómputo de la Escuela de Medicina debido a que posee tiempo libre de uso en el día de acuerdo a los registros del mismo, posee facilidad de acceso y poco confidencialidad en la información que manejan estos equipos; razón por la cual esta pasa a ser la muestra donde se levanta nuestro ambiente de pruebas.

# **4 Diseño e implementación de la infraestructura de grid.**

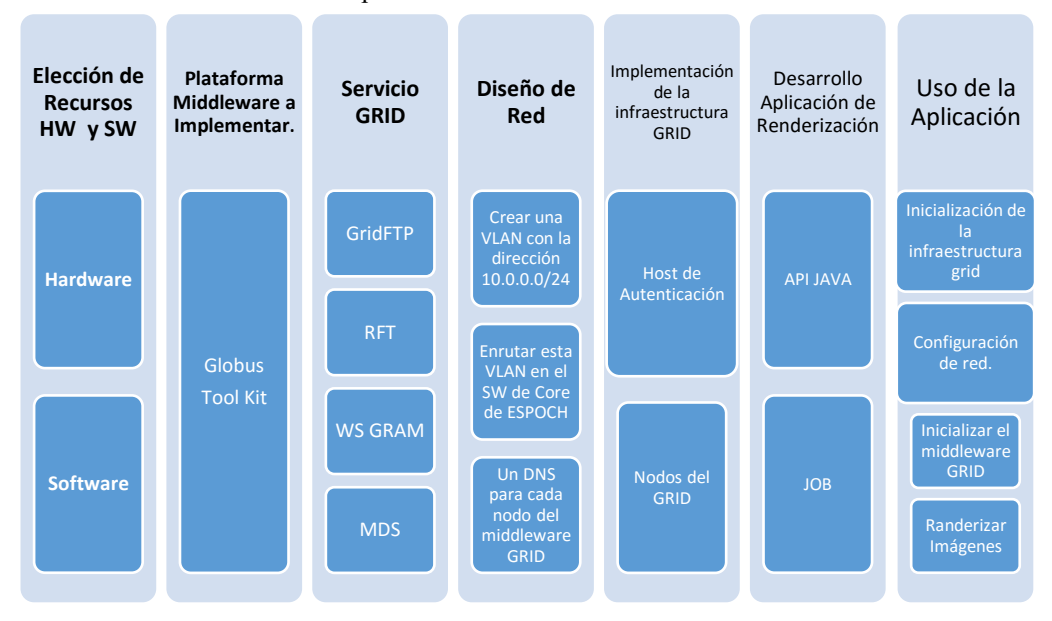

Una visión macro del diseño se presenta a continuación:

**Fig. 2.** Diseño de la Infraestructura GRID para la ESPOCH.

#### **a) Elección de recursos HW y SW.**

Como se mencionó anteriormente para el ambiente de pruebas se utilizó el Laboratorio de Cómputo de la Escuela de Medicina como prototipo para luego en otro proyecto lograr replicar la implementación en los demás laboratorios de la Institución. **Hardware.** Luego de realizar esta investigación, se determina que nuestra infraestructura GRID se puede implementar en computadores de bajos recursos. Hardware, a continuación se presenta los requerimientos mínimos para que un computador forme parte del middleware GRID.

111

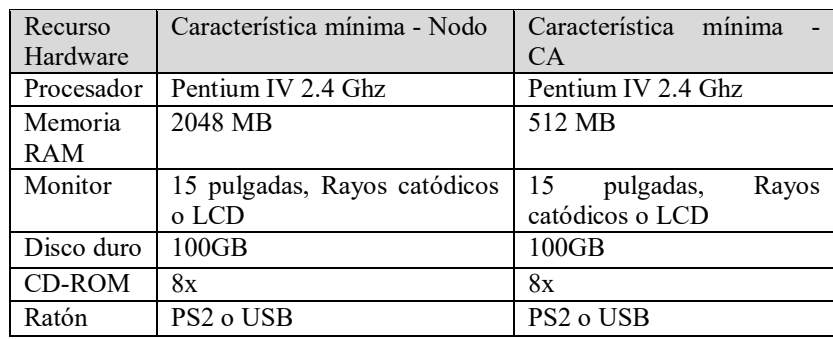

**Tabla 2.** Características mínimas de computadores para Grid.

**Software.** La solución middleware funciona bajo la filosofía de virtualización para lo cual elegimos a VMWARE Workstation 6.0 como herramienta de virtualización de nodos del GRID. Se puede utilizar cualquier hipervisor pero se eligió como mínimo Vmware Workstation 6.0 por estar licenciado por la ESPOCH. Bajo este concepto se analiza dos aspectos importantes, el sistema operativo del host y el sistema operativo del nodo GRID.

En lo relacionado s*istema operativo del host,* los computadores que forman parte de la infraestructura GRID deben tener sistemas operativos compatibles con VMWARE Workstation 6.0 o superior. Algunos ejemplos de estos Sistemas Operativos propietarios son: Microsoft Windows Xp, Microsoft Windows 2003, Microsoft Windows Vista, Microsoft Windows 7. Libres: Centos, Mandriva.

Con respecto a s*istema operativo del nodo GRID,* el nodo trabaja con el sistema operativo Ubuntu, puesto que se realizó algunas pruebas con otros sistemas operativos libre como Centos, Redhat pero lamentablemente era inestable la infraestructura y se optó por Ubuntu.

Se utilizó la *virtualización* como diseño de la infraestructura, por aspectos de portabilidad y escalabilidad, pensando en que con virtualización se puede implementar conceptos de alta disponibilidad y movilidad de servidores.

#### **b) Análisis de plataformas y middleware a implementar**.

En la investigación se ha logrado analizar dos infraestructuras importantes que actualmente se utilizan en el mundo G-LITE y Globus Tool Kit. Acá se presenta el análisis realizado para su utilización en esta investigación.

112

**Tabla 3.** Características de middleware analizados

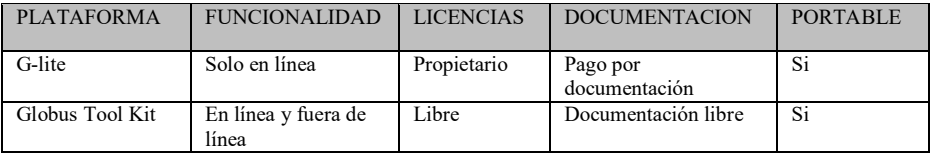

Luego de observar las características relevantes de estas dos infraestructuras se realiza la siguiente ponderación:

**Tabla 4.** Ponderaciones para el análisis de Middleware para GRIDs

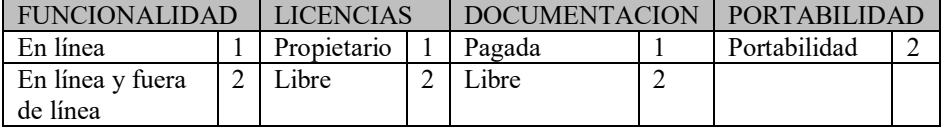

Una vez ponderadas las características se presenta la siguiente tabla resumen:

**Tabla 5.** Análisis y Elección de Middleware para GRIDs.

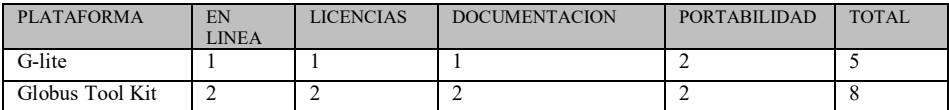

De acuerdo al análisis detallado anteriormente se ha optado por utilizar Globus Tool Kit.

#### **c) Servicios grid a implementar.**

En un GRID se pueden levantar muchos servicios GRID que pueden ser utilizados por las aplicaciones que se ejecutan sobre el mismo, incluso se pueden desarrollar servicios grid, en nuestro caso utilizaremos los servicios grid que ya vienen implementados en Globus Tool Kit siendo estos: WS GRAM, MDS, GridFTP y RFT.

Para implementar una aplicación de renderización de imágenes necesitamos tres componentes: el manejo de Job a través de WS GRAM, para lograr analizar la imagen fuente, dividir en partes la misma y enviar a procesar en cada uno de los nodos, el monitoreo de los mismos a través de MDS, para saber en qué estado están los Jobs y el manejo de archivos o imágenes resultantes de los Jobs a través de GridFTP que utiliza a su vez usa a RFT, para lograr traer la imagen del nodo al nodo origen. En este caso no utilizaremos los otros servicios GRID que posee Globus.

113

**Tabla 6.** Servicios grid a implementarse en el middleware de la ESPOCH.

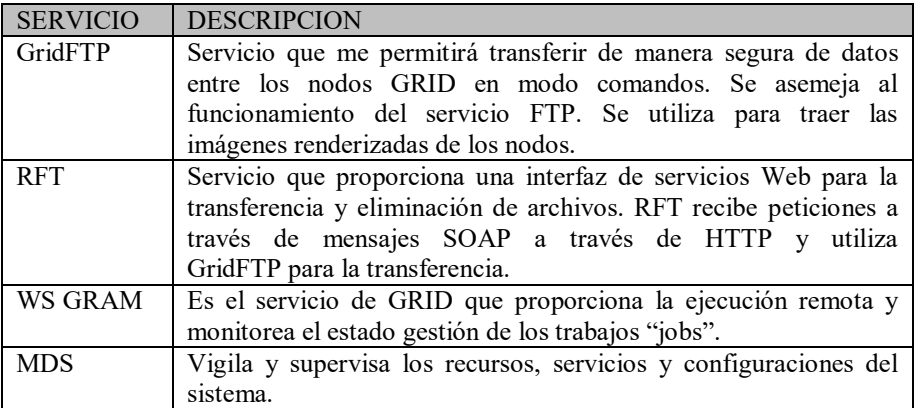

### **d) Diseño de red.**

El middleware grid trabaja a través de servicios grid que funcionan a través de direcciones IP versión 4, por lo que pueden funcionar tanto en la intranet de la ESPOCH o fuera de ella. En este caso se trabajó sobre la Intranet para lo cual se tienen las siguientes consideraciones: crear una VLAN con la dirección 10.0.0.0/24, enrutar esta VLAN en el SW de Core de ESPOCH, un DNS para cada nodo del middleware GRID.

### **e) Implementación de la Infraestructura Grid**

Cabe mencionar que para realizar este proceso de antemano ya se instaló y configuró el middleware globus tool kit. A continuación se presenta un resumen breve de la instalación desde cero de un middleware GRID.

- Instalar el sistema operativo base del host.
- Instalar VMWARE Workstation 6.0 o superior
- Instalar el sistema operativo del host en este caso Ubuntu 9.10
- Installation de Globus Toolkit 4
- Configurar las variables de entorno
- Configuración de Java WS Core
- Configuración y pruebas de GridFTP.
- Configuración y pruebas de RFT.
- Configuración y pruebas of WS GRAM
- Configuración y pruebas MDS4.

La documentación a detalle de la instalación y configuración del middleware se encuentra en el sitio http://toolkit.globus.org/toolkit/docs/4.0/

114

Para poner en marcha la infraestructura GRID se debe tener un computador que haga las veces de *entidad emisora* de Certificados de autorización. Una vez implementado la entidad certificadora se debe agregar los otros nodos al GRID. Para ingresar un nodo al grid se debe realizar el siguiente proceso.

- Instalar el sistema operativo base del host.
- Instalar VMWARE Workstation 6.0 o superior.
- Copiar una máquina virtual que hace de nodo en el host.
- Cambiar el nombre del host y mapear con su ip.
- Solicitar los certificados de autenticación a la entidad emisora de certificados.
- Realizar el GRID MAPING del nuevo nodo.
- Iniciar la sesión en el grid y queda completamente configurado un nuevo nodo al grid.

#### **f) Implantación de aplicación de renderización.**

El espíritu de la investigación no es desarrollar aplicativos para que corran en grids pues existen aplicaciones que corren sobre grid, este sería otro tema de investigación.

Para la implantación de la aplicación que funcione sobre GRID se necesita crear "jobs", que son tareas programadas que se envían a procesar en cada nodo del GRID y obtener los resultados. La creación de "jobs" se la puede hacer de tres de formas. A continuación se detalla las más utilizadas: desde la línea de comandos, archivos XML, lenguajes de programación.

En este caso para el utilizó una aplicación desarrollada en JAVA que utiliza la API "Globus® Toolkit 4.0.7 Java API Docs for globus\_wsrf\_gram\_utils\_java", con la cual se pueden crear, ejecutar, monitorear jobs en java. La documentación para el desarrollo de jobs en JAVA se puede encontrar en http://www.globus.org/api/javadoc-4.0/globus\_wsrf\_gram\_utils\_java/overviewsummary.html

#### **g) Uso de la Aplicación de renderización**

Se presenta una guía de usuario para poder utilizar la aplicación de renderización sobre la infraestructura GRID de la ESPOCH.

#### *Inicialización de la infraestructura grid*

Se tiene que realizar tres procesos fundamentales: arrancar máquinas virtuales, configuración de red e inicializar el middleware GRID.

 **Arrancar Máquinas virtuales:** Para poner en producción la infraestructura GRID hay que levantar las máquinas virtuales que contienen los nodos que forman parte de la infraestructura GRID.

 $\int 115$ 

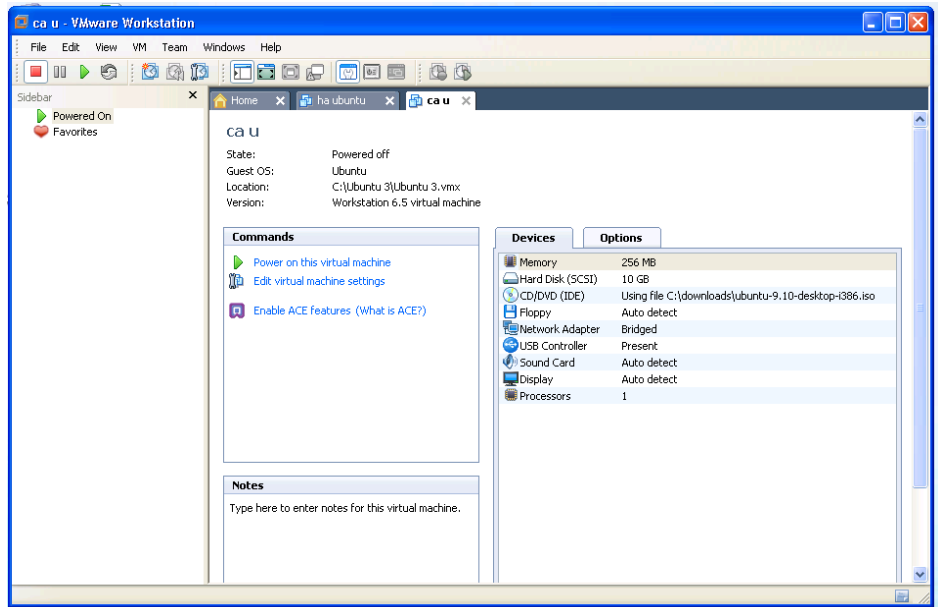

**Fig. 3.** Configuración del VMWARE para el host de Autenticación.

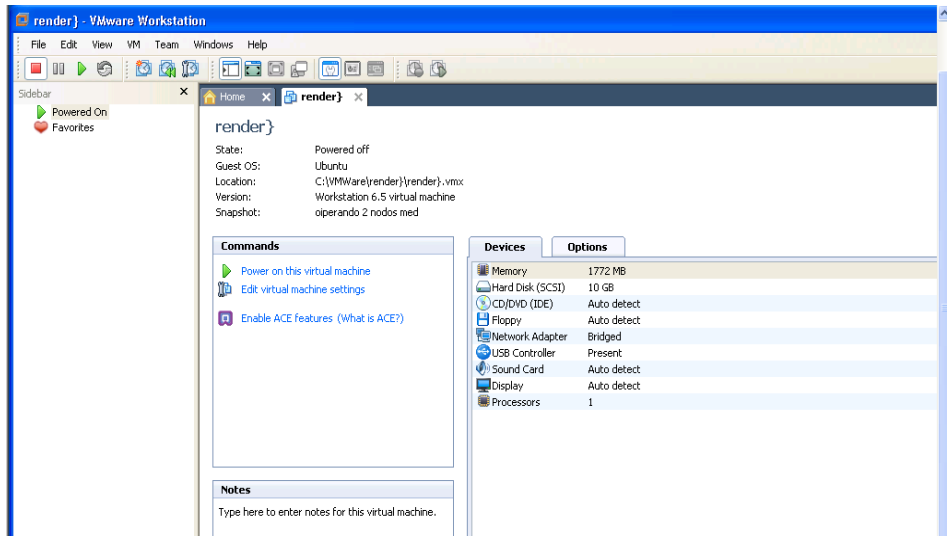

**Fig. 4.** Configuración del VMWARE para el host A.

- 116 **Configuración de red:** La configuración de la tarjeta de red virtual debe ser en modo *Bridge* para que pueda comunicarse entre los nodos del GRID
	- como se muestra a continuación: **Inicializar el middleware GRID.** Una vez encendida la máquina virtual se debe levantar el middleware Globus Tool Kit con el comando *globus-startcontainer*, mismo que inicializa todos los servicios GRID del nodo como se muestra en la siguiente figura:

| $\overline{\bowtie}$ mié 3<br>Aplicaciones Lugares<br>Sistema $\sum$ $\binom{n}{2}$ ?                                                                |  |
|----------------------------------------------------------------------------------------------------|--|
| hosta@hosta: /home/globus<br>$ \Box$ $\times$                                                                                                    |  |
| Archivo Editar Ver Terminal Avuda                                                                                                    |  |
| globus@hosta:~\$                                                                                                    |  |
| globus@hosta:~\$                                                                                                    |  |
| globus@hosta:~\$<br>root@hosta: /home/globus<br>$-$ 0 $\times$                                                                                       |  |
| globus@hosta:~\$ su hos<br>Archivo Editar Ver Terminal Ayuda<br>Contraseña:                                                                          |  |
| hosta@hosta:/home/qlobqlobus@hosta:~\$ su root                                                                                                    |  |
| hosta@hosta:/home/globContraseña:                                                                                                    |  |
| hosta@hosta:/home/globcroot@hosta:/home/globus#                                                                                                    |  |
| hosta@hosta:/home/globcroot@hosta:/home/globus#                                                                                                    |  |
| hosta@hosta:/home/qlob root@hosta:/home/qlobus#<br>hosta@hosta:/home/glob root@hosta:/home/globus#                                                   |  |
| hosta@hosta:/home/qlobroot@hosta:/home/qlobus# source \$GLOBUS LOCATION/etc/qlobus-user-env.sh                                                       |  |
| hosta@hosta:/home/globcroot@hosta:/home/globus# source \$GLOBUS LOCATION/etc/globus-devel-env.sh                                                     |  |
| root@hosta:/home/globus# globus-st                                                                                                    |  |
| globus-stop-container<br>globus-start-container                                                                                                    |  |
| globus-start-container-detached globus-stop-container-detached<br>root@hosta:/home/globus# globus-start-container                                    |  |
| 2010-06-30 21:31:16,787 WARN factory.ManagedJobFactoryResource [Thread-3, run:19]                                                                    |  |
| 8] Recovery exception                                                                                                    |  |
| org.globus.wsrf.NoSuchResourceException                                                                                                    |  |
| at org.globus.wsrf.impl.ResourceHomeImpl.get(ResourceHomeImpl.java:288)                                                                              |  |
| at org.globus.wsrf.impl.ResourceHomeImpl.find(ResourceHomeImpl.java:265)<br>at org.globus.exec.service.exec.ManagedExecutableJobHome.recover(Managed |  |
| ExecutableJobHome.java:204)                                                                                                    |  |
| at org.globus.exec.service.factory.ManagedJobFactoryResource\$1RecoveryTh                                                                            |  |
| read.run(ManagedJobFactoryResource.java:195)                                                                                                    |  |
| 2010-06-30 21:31:17,053 WARN factory.ManagedJobFactoryResource [Thread-7, run:19]                                                                    |  |
| 8] Recovery exception<br>export<br>org.globus.wsrf.NoSuchResourceException                                                                           |  |
|                                                                                                    |  |

**Fig. 5.** Inicialización del middleware GLOBUS en un nodo del GRID.

#### *Renderizar imágenes*

Para poder utilizar la infraestructura GRID se debe obtener un certificado de entidad emisora de certificados y acceder al grid con el comando *grid-proxy-init* .

Una vez dentro del GRID hay que ejecutar la aplicación desarrollada en JAVA ejecutando la aplicación "*runclient*" misma que presenta la aplicación de renderización.

Los estados que se pueden encontrar son:

**Tabla 7.** Colores utilizados para los estados de los jobs en los nodos grid.

| ESTADO DEL JOB | <b>DESCRIPCIÓN</b>                                         |
|----------------|------------------------------------------------------------|
| Amarillo       | Construyendo el job y enviando a procesar a los nodos      |
| Verde          | Ejecutando el job y realizando el proceso de renderización |
| Rosado         | Transfiriendo la imagen renderizada del nodo al cliente.   |
| Roio           | Error.                                                     |

 $\int 117$ 

Una vez terminado cada job genera una imagen de tipo jpg que es enviado del nodo al cliente, una vez terminado todos los jobs se visualiza la imagen renderizada

| Aplicaciones Lugares Sistema <b>De Colonial</b>                 |    |                              |                          | +4  ø 23 jue 1 de jul, 23:33 (b root |                         |
|-----------------------------------------------------------------|----|------------------------------|--------------------------|--------------------------------------|-------------------------|
|                                                                 |    | <b>Grid Rendering Client</b> |                          |                                      | $ \Box$ x               |
| <b>SVG File Parameters-</b>                                     |    | <b>Image Results</b>         |                          |                                      |                         |
| Source Host: hosta redbook.ibm.com                              |    |                              |                          |                                      |                         |
| Source Path: /tmp/mapSpain.svg                                  |    | hosta                        | hostb                    | hostc                                | hostal                  |
| File width: 600                                                 |    | Rendering Image              | Rendering Image          | Rendering Image                      | Rendering Image         |
| File height: 420                                                |    |                              |                          |                                      |                         |
| <b>Render Source Service Parameters-</b>                        |    |                              |                          |                                      |                         |
| https://hosta:8443/wsrf/services/render/RenderSourceS<br>URI:   |    |                              |                          |                                      |                         |
| Image Width: 800                                                |    | hostc                        | hosta                    | hostb                                | hostc                   |
| Boxes wide:<br>15                                               |    | Rendering Image              | Preparing job            | Rendering Image                      | Rendering Image         |
| Boxes high: 5                                                   |    |                              |                          |                                      |                         |
| <b>RenderWorker Application File Locations-</b>                 |    |                              |                          |                                      |                         |
| Source Hostinosta                                               |    |                              |                          |                                      |                         |
| Source Path: /home/hosta/alex                                   |    | hostb                        | hostc                    | hosta                                | hosth                   |
| <b>Rendered JPEG File Parameters-</b>                           |    | Rendering Image              | Rendering Image          | Rendering Image                      | Rendering Imag          |
| <b>Destination host: hosta</b>                                  |    |                              |                          |                                      |                         |
| <b>Destination Path: /tmp</b>                                   |    |                              |                          |                                      |                         |
| Virtual Organization                                            |    |                              |                          |                                      |                         |
| Root Node: https://hosta:8443/wsrf/services/DefaultIndexService |    | hosta<br>Rendering Image     | hostb<br>Rendering Image | hostc<br>Rendering Image             | hosta<br>Rendering Imag |
|                                                                 |    |                              |                          |                                      |                         |
| <b>Prepare Grid</b>                                             |    |                              |                          |                                      |                         |
| <b>Crid Nodes-</b>                                              |    |                              |                          |                                      |                         |
| Copy files to remote nodes                                      |    | hostc                        | hosta                    | hostb                                | hostc                   |
| $\blacktriangleright$ 1 hosta                                   | Go | Rendering Image              | Rendering Image          | Rendering Image                      | Rendering Image         |
| $\sqrt{2}$ hostb                                                | Go |                              |                          |                                      |                         |
| $\triangleright$ 3 hostc                                        | Go |                              |                          |                                      |                         |
| $\n  4$ hostb                                                   | Go |                              |                          |                                      |                         |
|                                                                 |    |                              |                          |                                      |                         |
| 5 hostc                                                         | Go |                              |                          |                                      |                         |
|                                                                 |    |                              |                          |                                      |                         |

**Fig. 6.** Aplicación GRID de Renderización, que se encuentra procesando la imagen.

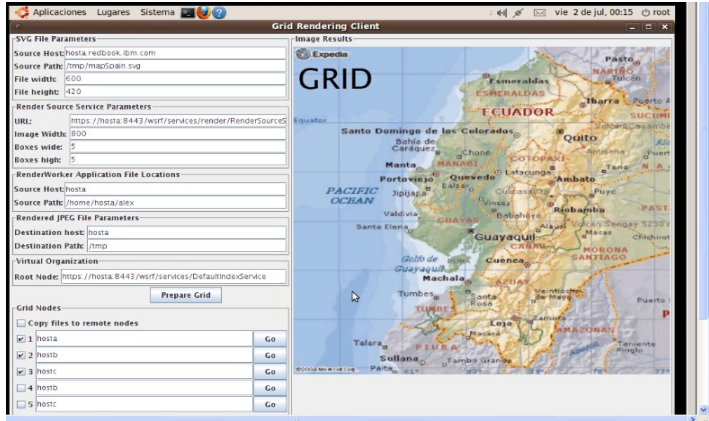

**Fig. 7.** Imagen renderizada por el grid

# **5 Análisis e Interpretación de Resultados**

Para la presentación de resultados se ha elegido los siguientes indicadores: *uso de recursos HW de los PCs*, *uso de los recursos de red de los PCs*, *uso de equipos de red*, *uso de HW y SW en el día*, *velocidad de renderización de imágenes*.

118

Se implementó el GRID en el siguiente ambiente de pruebas:

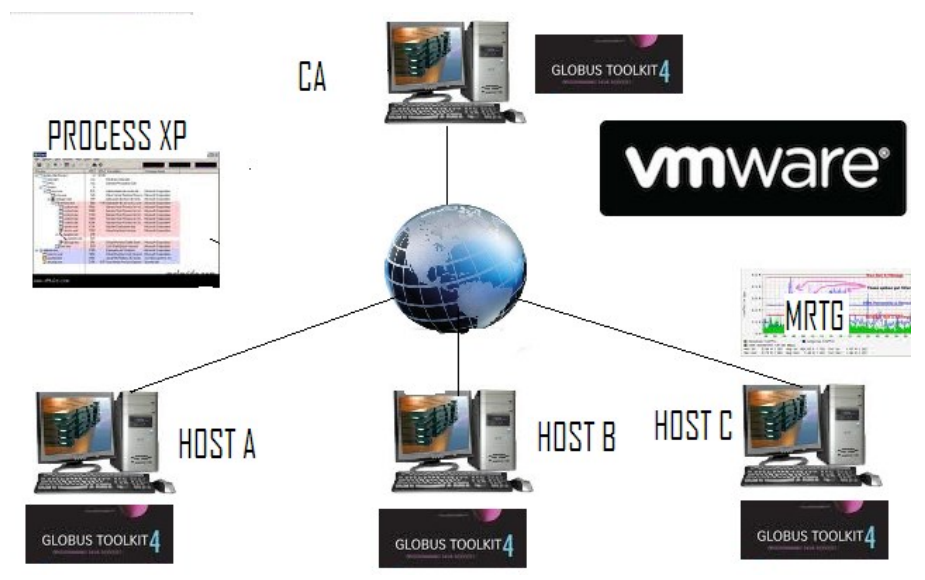

**Fig. 8.** Ambiente de Pruebas con la infraestructura GRID

Los datos de prueba fueron hechas con un muestreo no probabilístico siendo el mismo el muestreo a conveniencia debido a la no disponibilidad de grandes imágenes para renderizar.

**Uso de recursos HW de los PCs.** En este indicador se toma los datos de CPU y memoria RAM que son utilizados en tres ambientes, sin tener implementado el GRID, implementado el GRID e implementado el GRID y corriendo la aplicación de renderización.

|                             |                                 | CA                   |                      |                    | <b>NODO A</b>                      |             |                     | <b>NODOB</b>     |                      | NODO C              |                  |               |  |
|-----------------------------|---------------------------------|----------------------|----------------------|--------------------|------------------------------------|-------------|---------------------|------------------|----------------------|---------------------|------------------|---------------|--|
| <b>RECURSO</b><br><b>HW</b> | $30$ Seg                        | 60 Seg 90 Seg        |                      |                    | 30 Seg 60 Seg 90 Seg 30 Seg 60 Seg |             |                     |                  | $90$ Seg             | $30$ Seg            | $60$ Seg         | $90$ Seg      |  |
| <b>CPU</b>                  | $\overline{c}$<br>$\frac{0}{0}$ | 0.5<br>$\frac{0}{0}$ | 0.5<br>$\frac{0}{0}$ | 5<br>$\frac{0}{0}$ | 0.5<br>$\frac{0}{0}$               | 0.5<br>$\%$ | 10<br>$\frac{0}{0}$ | 1<br>$\%$        | 0.5<br>$\frac{0}{0}$ | 10<br>$\frac{0}{0}$ | 2<br>$\%$        | $\frac{0}{0}$ |  |
| <b>RAM</b>                  | 480<br>MB                       | 480<br>MB            | 480<br>MB            | 468<br>MВ          | 468<br>MB                          | 468<br>MB   | 632<br>MB           | 632<br><b>MB</b> | 632<br>MB            | 481<br>МB           | 481<br><b>MB</b> | 481<br>MB     |  |

**Tabla 8.** Porcentaje de uso de recursos HW en los nodos del grid *sin middleware grid*

 $\int$  119

**Tabla 9.** Porcentaje de uso de recursos HW en los nodos del grid *con middleware grid*

|            | CA            |      |      | <b>NODO A</b> |           |                      | <b>NODO B</b>       |               |             | <b>NODO C</b>       |                        |      |  |
|------------|---------------|------|------|---------------|-----------|----------------------|---------------------|---------------|-------------|---------------------|------------------------|------|--|
|            | 30            | 60   | 90   | 30            | <b>60</b> | 90                   | 30                  | <b>60</b>     | 90          | 30                  | <b>60</b>              | 190  |  |
|            | Seg           | Seg  | Seg  | Seg           | Seg       | Seg                  | Seg                 | Seg           | Seg         | Seg                 | Seg                    | Seg  |  |
| <b>CPU</b> | $\frac{0}{0}$ | $\%$ | $\%$ | 2<br>$\%$     | 1<br>$\%$ | 0.5<br>$\frac{0}{0}$ | 10<br>$\frac{0}{0}$ | $\frac{0}{0}$ | 0.5<br>$\%$ | 10<br>$\frac{0}{0}$ | $\overline{c}$<br>$\%$ | $\%$ |  |
| <b>RAM</b> | 930           | 930  | 930  | 1700          | 1700      | 1700                 | 1800                | 1800          | 1800        | 1800                | 1800                   | 1800 |  |
|            | MB            | MB   | MB   | MB            | MB        | MB                   | MB                  | MB            | MB          | MB                  | MB                     | MB   |  |

**Tabla 10.** Porcentaje de uso de recursos HW en los nodos del grid *con middleware grid y aplicación de renderizacion*

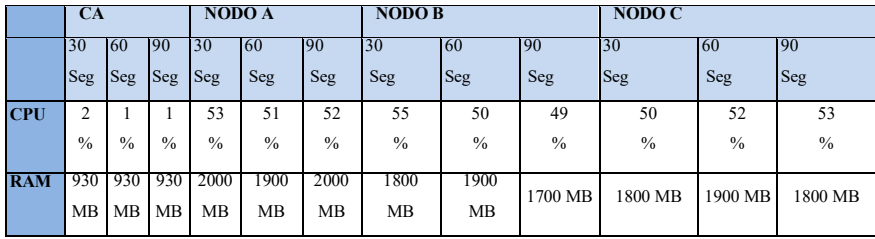

Con relación al *CPU*, podemos observar que su uso se comporta de dos maneras claramente definidas; en el Host que hace las veces de entidad emisora de certificados (CA), sin el GRID tiene un uso de 1%, se mantiene con la implementación del GRID y también en el uno por ciento con el GRID más la aplicación. Por lo que se concluye que este host no tiene incidencia cuando está montada la infraestructura y corriendo aplicaciones del GRID solo sirve para obtener certificados y entregarlos una sola vez a cada nodo del GRID

En los nodos del GRID se comporta de manera diferente: sin el GRID tiene un uso de 3%, se mantiene con la implementación del GRID y se dispara a un 50% con el GRID más la aplicación. Por lo que se concluye que los nodos tienen incidencia cuando está montada la infraestructura y corriendo aplicaciones del GRID pues pasa del 3 % al 50 % de uso.

120

En cuanto a la *memoria,* se puede observar que su uso se comporta de dos maneras: en el Host que hace las veces de entidad emisora de certificados (CA), sin el GRID tiene un uso de 400 MB, crece al en un 93 % más con la implementación del GRID es decir 930 MB y termina con el mismo 93 % de incremento del uso del GRID más la aplicación. Por lo que se concluye que el este host no tiene incidencia cuando está montada la infraestructura y corriendo aplicaciones del GRID solo sirve para obtener certificados y entregarlos una sola vez a cada nodo del GRID, pero el uso de la memoria se incrementa en un 93 % más de uso.

En los nodos del GRID se comporta de manera diferente: sin el GRID tiene un uso de 527 MB, crece en un 226% más con la implementación del GRID es decir 1766 MB y termina a casi el 262 % más del uso es decir 1866 MB, con el GRID más la aplicación. Por lo que se concluye que el este host tiene incidencia cuando está montada la infraestructura y corriendo aplicaciones del GRID pues se usa tres veces más el uso actual de la memoria.

**Uso de los recursos de red de los PCs.** En este indicador se analiza cuanto de los recursos HW y SW de red de los computadores se utilizan en los tres ambientes mencionados anteriormente.

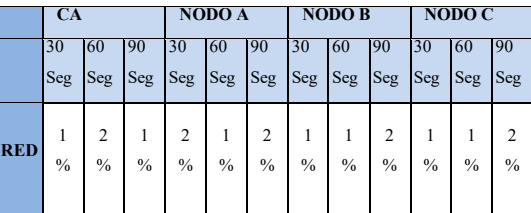

**Tabla 11.** Porcentaje de uso de recursos de red de los PCS *sin middleware grid*

**Tabla 12.** Porcentaje de uso de recursos de red de los pcs *con middleware GRID*

|            | <b>CA</b>      |               |                 |               | <b>NODO A</b> |               |               | <b>NODO B</b> |               |            | NODO C        |               |  |  |
|------------|----------------|---------------|-----------------|---------------|---------------|---------------|---------------|---------------|---------------|------------|---------------|---------------|--|--|
|            | 60<br>30<br>90 |               | 90<br>30<br>160 |               |               | 60<br>30      |               | 90            | 30            | 60         | 90            |               |  |  |
|            | Seg            | Seg           | Seg             | Seg Seg Seg   |               |               | Seg           | <b>Seg</b>    | Seg           | <b>Seg</b> | <b>Seg</b>    | <b>Seg</b>    |  |  |
| <b>RED</b> | 2              | 2             | 3               | 2             |               |               |               | 2             | 2             |            |               | $\mathcal{D}$ |  |  |
|            | $\frac{0}{0}$  | $\frac{0}{0}$ | $\frac{0}{0}$   | $\frac{0}{0}$ | $\frac{0}{0}$ | $\frac{0}{0}$ | $\frac{0}{0}$ | $\frac{0}{0}$ | $\frac{0}{0}$ | $\%$       | $\frac{0}{0}$ | $\%$          |  |  |
|            |                |               |                 |               |               |               |               |               |               |            |               |               |  |  |

|            | CА                |               |               |                          | NODO A        |               |                                 | <b>NODO B</b> |               | NODO C        |            |               |  |
|------------|-------------------|---------------|---------------|--------------------------|---------------|---------------|---------------------------------|---------------|---------------|---------------|------------|---------------|--|
|            | 60<br>30<br>90    |               |               | 30                       | -60           | 90            | 30                              | 60            | 190           | 30            | 60         | 90            |  |
|            | Seg<br>Seg<br>Seg |               |               | Seg<br><b>Seg</b><br>Seg |               |               | <b>Seg</b><br>Seg<br><b>Seg</b> |               |               | Seg           | Seg<br>Seg |               |  |
| <b>RED</b> |                   | 2             | 1             | 30                       | 29            | 25            | 30                              | 29            | 28            | 27            | 29         | 30            |  |
|            | $\frac{0}{0}$     | $\frac{0}{0}$ | $\frac{0}{0}$ | $\frac{0}{0}$            | $\frac{0}{0}$ | $\frac{0}{0}$ | $\%$                            | $\frac{0}{0}$ | $\frac{0}{0}$ | $\frac{0}{0}$ | $\%$       | $\frac{0}{0}$ |  |
|            |                   |               |               |                          |               |               |                                 |               |               |               |            |               |  |

**Tabla 13.** Porcentaje de uso de recursos de red de los PCS *con el middleware grid y la aplicación de renderizacion*

121

Como se puede observar el uso de los recursos de red de los PCs se comporta de dos maneras claramente definidas: en el Host que hace las veces de entidad emisora de certificados (CA), sin el GRID tiene un uso de 1.33 %, sufre un pequeño incremento a 2.33% con la implementación del GRID y se mantiene con el GRID más la aplicación. Por lo que se concluye que el este host no tiene incidencia cuando está montada la infraestructura y corriendo aplicaciones del GRID solo sirve para obtener certificados y entregarlos una sola vez a cada nodo del GRID.

En los nodos del GRID se comporta de manera diferente: sin el GRID tiene un uso de 1.44%, se mantiene con la implementación del GRID y se dispara a un 28.55 % con el GRID más la aplicación. Por lo que se concluye que el este host tiene incidencia cuando está montada la infraestructura y corriendo aplicaciones del GRID pues se usa pasa del 1% al 28.55 % de uso.

**Uso de equipos de red**. Este indicador nos muestra el porcentaje de uso de los equipos activos de red inmiscuidos en esta investigación que de igual forma se evalúan en los tres ambientes.

|            | CA   |            |            |            | NODO A |     |         | <b>NODO B</b> |            |            | NODO C     |     |  |
|------------|------|------------|------------|------------|--------|-----|---------|---------------|------------|------------|------------|-----|--|
|            | 30   | 60         | 90         | 30         | 160    | 190 | 30      | <b>60</b>     | 90         | 30         | 60         | 90  |  |
|            | Seg  | <b>Seg</b> | <b>Seg</b> | <b>Seg</b> | Seg    | Seg | Seg Seg |               | <b>Seg</b> | <b>Seg</b> | <b>Seg</b> | Seg |  |
|            | -3.3 |            |            |            | 3.6    |     |         |               |            |            |            |     |  |
| IN         | k/S  | k/S        |            |            |        |     |         |               |            |            |            |     |  |
|            |      |            | 3.3        |            | 5.5    |     |         |               |            |            |            |     |  |
| <b>OUT</b> | k/S  | k/S        |            |            |        |     |         |               |            |            |            |     |  |
|            |      |            |            |            |        |     |         |               |            |            |            |     |  |

**Tabla 14.** Porcentaje de uso de equipos de red *sin middleware grid*

**Tabla 15.** Porcentaje de uso de equipos de red *con middleware grid*

|            | CА        |            |                     |           | NODO A |    |    | <b>NODO B</b> |    | NODO C |            |     |  |
|------------|-----------|------------|---------------------|-----------|--------|----|----|---------------|----|--------|------------|-----|--|
|            | 30<br>160 |            | 90                  | 30<br>-60 |        | 90 | 30 | 160           | 90 | 30     | -60        | -90 |  |
|            | Seg       | <b>Seg</b> | Seg Seg Seg Seg Seg |           |        |    |    | Seg Seg Seg   |    |        | <b>Seg</b> | Seg |  |
| IN         |           |            |                     |           |        |    |    |               |    |        |            |     |  |
|            |           |            |                     |           |        |    |    |               |    |        |            |     |  |
| <b>OUT</b> |           |            |                     |           |        |    |    |               |    |        |            |     |  |
|            | K/S       |            |                     |           |        |    |    |               |    |        |            |     |  |
|            |           |            |                     |           |        |    |    |               |    |        |            |     |  |

|            | CA  |            |     |     | NODO A  |     |         | <b>NODO B</b> |            | NODO C |     |            |  |
|------------|-----|------------|-----|-----|---------|-----|---------|---------------|------------|--------|-----|------------|--|
|            | 30  | 160        | 90  | 30  | 160     | 190 | 130     | 160           | 190        | 30     | 60  | 190        |  |
|            | Seg | <b>Seg</b> | Seg | Seg | Seg Seg |     | Seg Seg |               | <b>Seg</b> | Seg    | Seg | <b>Seg</b> |  |
|            |     | 5.4        | 6.2 | 35  | 34      | 35  |         |               |            |        | 34  |            |  |
| IN         | K/S |            |     |     |         |     |         |               |            |        |     |            |  |
|            |     | 6.4        |     | 30  | 44      | 34  |         |               | 38         |        | 23  | 18         |  |
| <b>OUT</b> | K/S |            |     |     |         |     |         |               |            |        |     |            |  |
|            |     |            |     |     |         |     |         |               |            |        |     |            |  |

**Tabla 16.** Porcentaje de uso de equipos de red *con el middleware grid más la aplicación de renderizacion.*

122

En el Host que hace las veces de entidad emisora de certificados (CA) consume ancho de banda de la siguiente manera: sin el GRID tiene un uso de 3.81 K/S, sube a 6.23 K/S (64.7%) con la implementación del GRID y se mantiene con el GRID más la aplicación. Por lo que se concluye que el este host no tiene incidencia cuando está montada la infraestructura y corriendo aplicaciones del GRID solo sirve para obtener certificados y entregarlos una sola vez a cada nodo del GRID, pero se optimiza en un 64,7% más el uso de la red en el CA.

En los nodos del GRID se comporta de manera diferente: sin el GRID tiene un uso de 4,03 K/S, se incrementa a 7,42 K/S (94.43%) con la implementación del GRID y se dispara a 29.72 K/S (671%) con el GRID más la aplicación. Por lo que se concluye que el este host tiene incidencia cuando está montada la infraestructura y corriendo aplicaciones del GRID pues se optimiza en un principio a 94.43% y con la aplicación a 671% más el uso del equipo de red

**Uso de HW y SW en el día**. Este indicador muestra el porcentaje de uso de los equipos del laboratorio de cómputo de la carrera de medicina, que de igual forma se evalúan en los tres ambientes.

**Tabla 17**. Porcentaje de uso de HW y SW en el día *sin middleware grid*

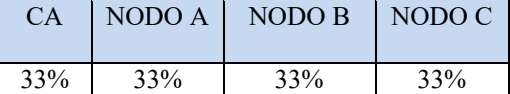

**Tabla 18.** Porcentaje de uso de HW y SW en el día *con middleware grid*

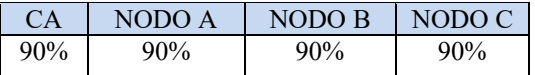

**Tabla 19.** Porcentaje de uso de HW y SW en el día *con middleware grid más la aplicación de renderizacion*

CA NODO A NODO B NODO C

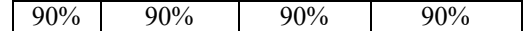

123

Todos los equipos HW y SW del laboratorio que se usan en la infraestructura GRID pasan de 33% de uso a un 90% lo que hace significativa la optimización de los mismos.

**Velocidad de renderización de imágenes**. Este indicador nos muestra cómo afecta la implantación de un grid en la renderización de imágenes.

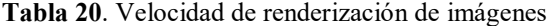

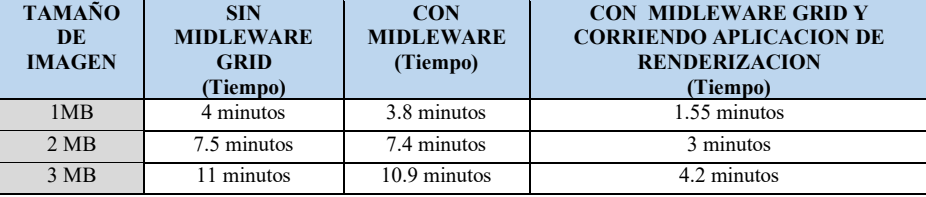

Por cada megabyte de información a renderizar se hace tres veces más rápido el procesamiento de la misma con un grid de 3 nodos, lo que se deduce que mientras más nodos tienen nuestro grid más rápido podemos procesar la información.

El objetivo de la investigación es optimizar el uso de de los recursos hardware y software que posee la institución; y que mejor es usar los recursos que ya posee, como son los laboratorios de cómputo; ahora la pregunta es: ¿cómo optimizamos? y ahí es donde la infraestructura grid permite dividir el trabajo en varios nodos logrando utilizar esos recursos que en los tiempos libres no se los utiliza para nada, no necesitamos invertir en servidores para realizar trabajos como el que ponemos a prueba, la renderización de imágenes en nodos grid.

Para la prueba de la hipótesis planteada se utilizó la prueba ji cuadrada o χ2, que es una prueba no paramétrica a través de la cual se midió la relación entre la variable dependiente e independiente. Además se consideró la hipótesis nula Ho y la hipótesis de investigación Hi.

**Hi:** El diseño e implementación de una infraestructura básica de GRID permitirá optimizar los recursos HW y SW de la ESPOCH.

**Ho:** El diseño e implementación de una infraestructura básica de GRID no permitirá optimizar los recursos HW y SW de la ESPOCH.

Se dió a la variable independiente  $X =$ "Infraestructura básica de GRID" los siguientes valores:

 $X1 =$ Sin middleware GRID

X2 = Con middleware GRID

 $X3 =$  Con middleware GRID + Aplicación de renderización

Los mismos que se aplicaron a la muestra en estudio con el fin de determinar su impacto en la variable dependiente que es la optimización de HW y SW de la ESPOCH.

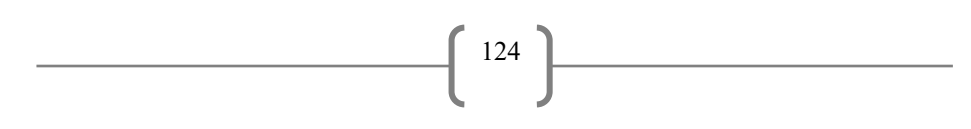

Para cuantificar los resultados se realizó la codificación para la interpretación cualitativa de resultados.

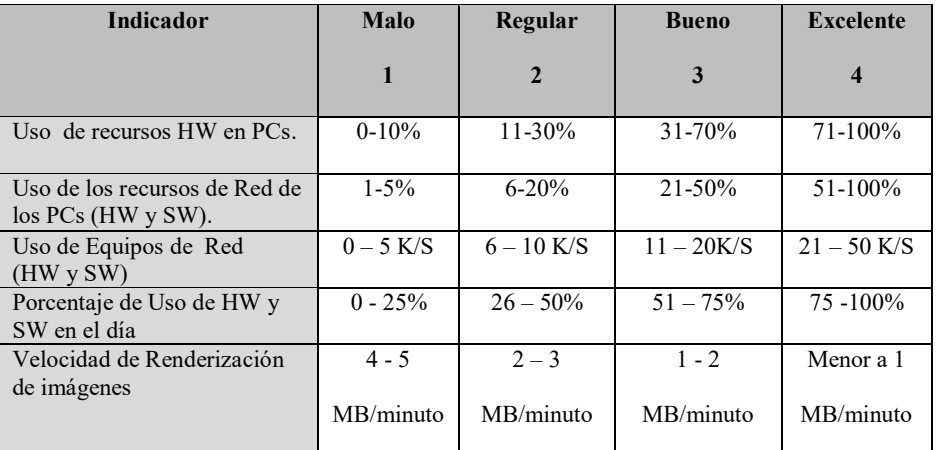

 $\begin{bmatrix} 125 \end{bmatrix}$ 

**Tabla 21.** Codificación para la interpretación cualitativa de resultados.

A continuación presentamos un resumen del análisis cualitativo de resultados

**Tabla 22.** Resumen del análisis cualitativo.

|                                                       |                                                                     |                                 |                                      |                |                         |                                 | Infraestructura básica de GRID  |                |                         |                                 |                                                                                |               |                  |
|-------------------------------------------------------|---------------------------------------------------------------------|---------------------------------|--------------------------------------|----------------|-------------------------|---------------------------------|---------------------------------|----------------|-------------------------|---------------------------------|--------------------------------------------------------------------------------|---------------|------------------|
|                                                       | <b>INDICADOR</b>                                                    |                                 | <b>SIN MIDDLEWARE</b><br><b>GRID</b> |                |                         |                                 | <b>CON</b><br><b>MIDDLEWARE</b> | <b>GRID</b>    |                         |                                 | <b>CON</b><br><b>MIDDLEWARE</b><br><b>APLICACIÓN DE</b><br><b>REDERIZACIÓN</b> | $GRID +$      |                  |
|                                                       |                                                                     | $\mathbf{1}$                    | $\overline{2}$                       | 3              | $\overline{\mathbf{4}}$ | $\mathbf{1}$                    | $\overline{2}$                  | 3              | $\overline{\mathbf{4}}$ | $\mathbf{1}$                    | $\overline{2}$                                                                 | 3             | $\boldsymbol{4}$ |
|                                                       | Uso de<br>recursos HW<br>en PCs                                     | 21                              | 3                                    | $\Omega$       | $\theta$                | 12                              | $\mathbf{3}$                    | $\theta$       | 9                       | $\mathbf{3}$                    | $\overline{4}$                                                                 | $\mathbf{8}$  | 9                |
| Optimizar los recursos HW y SW de la<br><b>ESPOCH</b> | <b>Uso de los</b><br>recursos de<br><b>Red de los</b><br><b>PCs</b> | 12                              | $\overline{0}$                       | $\Omega$       | $\overline{0}$          | $\Omega$                        | 12                              | $\overline{0}$ | $\overline{0}$          | $\Omega$                        | $\overline{\mathbf{3}}$                                                        | 1             | 8                |
|                                                       | Uso de<br><b>Equipos de</b><br><b>Red</b>                           | 21                              | $\mathbf{3}$                         | $\Omega$       | $\Omega$                | $\Omega$                        | 24                              | $\Omega$       | $\Omega$                | $\Omega$                        | 6                                                                              | $\mathcal{L}$ | 16               |
|                                                       | Porcentaje de<br>Uso de HW y<br>SW en el día                        | $\Omega$                        | $\overline{4}$                       | $\Omega$       | $\theta$                | $\Omega$                        | $\Omega$                        | $\theta$       | $\overline{4}$          | $\Omega$                        | $\Omega$                                                                       | $\Omega$      | $\overline{4}$   |
|                                                       | Velocidad de<br>Renderiza-<br>ción de<br>imágenes                   | 3                               | $\theta$                             | $\theta$       | $\theta$                | 3                               | $\theta$                        | $\theta$       | $\theta$                | $\theta$                        | $\theta$                                                                       | 3             | $\theta$         |
|                                                       |                                                                     | 58                              | 12                                   | $\overline{3}$ | $\overline{4}$          | 16                              | 41                              | 3              | 17                      | $\overline{4}$                  | 15                                                                             | 17            | 41               |
|                                                       |                                                                     | 70                              |                                      | $\overline{7}$ |                         | 57                              |                                 | 20             |                         | 19                              |                                                                                | 58            |                  |
|                                                       |                                                                     | N <sub>O</sub><br><b>MEJORA</b> |                                      | <b>MEJORA</b>  |                         | N <sub>O</sub><br><b>MEJORA</b> |                                 | <b>MEJORA</b>  |                         | N <sub>O</sub><br><b>MEJORA</b> |                                                                                | <b>MEJORA</b> |                  |

Una vez obtenidas las frecuencias observadas y esperadas, se aplica la siguiente fórmula de ji cuadrada:

$$
\chi^2 = \sum \frac{(O-E)^2}{E}
$$

Donde:

O es la frecuencia observada en cada celda E es la frecuencia esperada en cada celda

 $\int 126$ 

En la Tabla 23 se calcula el valor de χ2

**Tabla 23.** Cálculo de χ2.

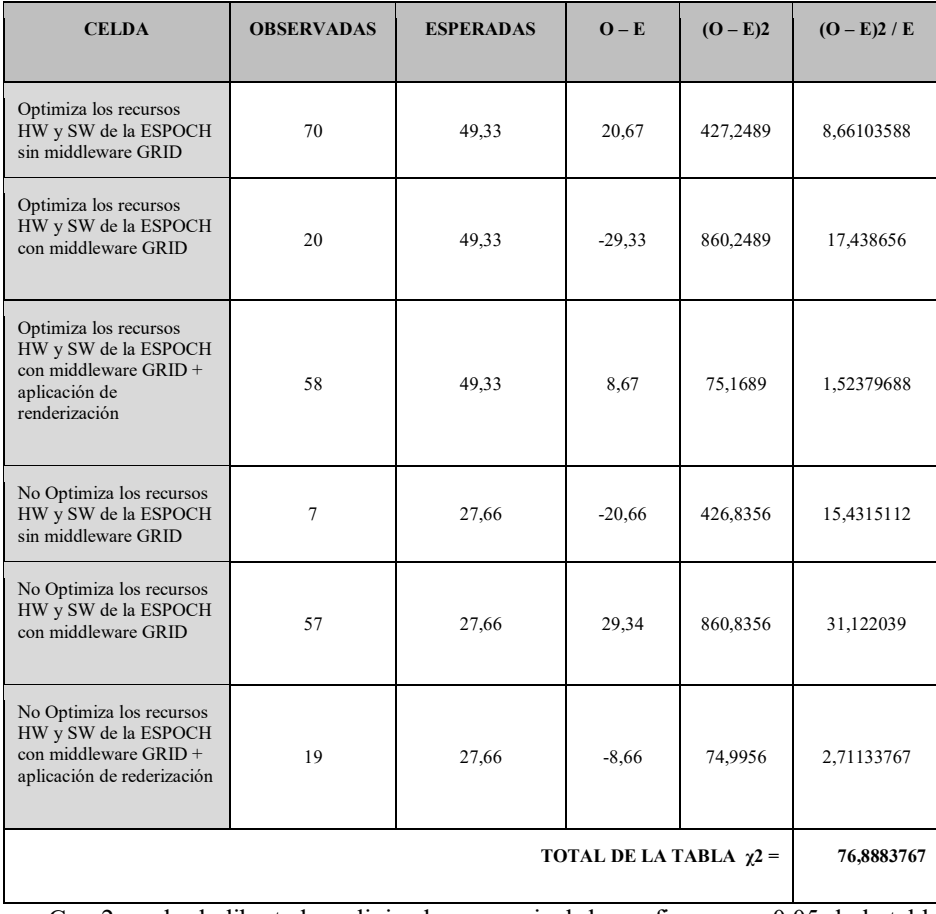

Con 2 grado de libertad y eligiendo como nivel de confianza  $\alpha = 0.05$  de la tabla de distribución de ji cuadrada se obtiene que: χ2 = 5.99. El valor de χ2 calculado en esta investigación es de 76,8883767 que es muy superior al de la tabla de distribución.

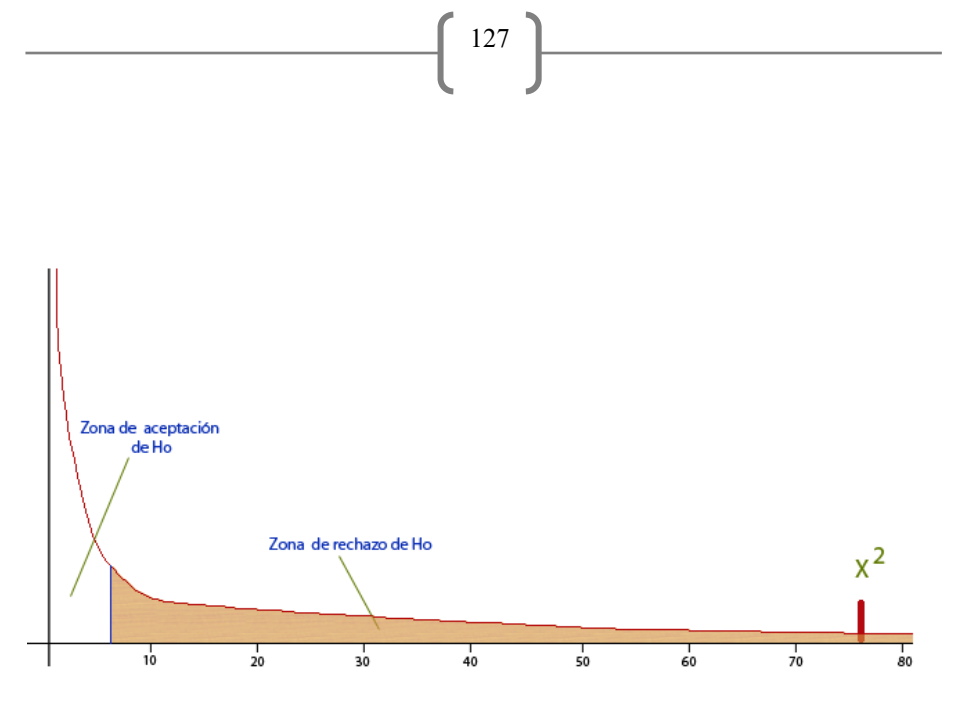

**Fig.9.** Gráfica de la Función χ2 .

Como podemos observar el valor de la prueba de ji cuadrado de la investigación está en la zona de rechazo de la Hipótesis Nula, por tal motivo podemos concluir que las dos variables no son independientes, sino que están asociadas. Por lo tanto, a la vista de los resultados, rechazamos la hipótesis nula (H0) y aceptamos la hipótesis de investigación (Hi) como cierta.

# **6 Conclusiones**

Con la implementación de la infraestructura GRID en la ESPOCH, se ha logrado alcanzar uno de los principales objetivos que persigue esta investigación que es la optimización de recursos Hardware y Software de la Institución.

Existen dos comportamientos claramente definidos, la optimización de recursos en el nodo de autenticación y en los nodos del grid. Se concluye que el host de autenticación no tiene mayor incidencia cuando está montada la infraestructura y corriendo aplicaciones del GRID solo sirve para obtener certificados y entregarlos una sola vez a cada nodo, lo que no ocurre en los nodos que forman parte del GRID.

Los recursos en el host de autenticación, se optimizan de la siguiente manera; en CPU, sin el GRID tiene un uso de 1%, se mantiene con la implementación del GRID y termina igual con el GRID más la aplicación; en memoria RAM, sin el GRID tiene un uso de 400 MB, crece al en un 93 % más con la implementación del GRID es decir 930 MB y termina con el mismo 93 % de incremento del uso del GRID más la aplicación. De lo que se concluye que se optimizan los recursos.

Los *recursos en los nodos* de la infraestructura, se optimizan de la siguiente manera; en CPU, sin el GRID tiene un uso de 3%, se mantiene con la implementación del GRID y se dispara a un 50% con el GRID más la aplicación; en memoria RAM, sin el GRID tiene un uso de 527 MB, crece en un 226% más con la implementación

del GRID es decir 1766 MB y termina a casi el 262 % más del uso es decir 1866 MB con el GRID más la aplicación.

128

En cuanto a la optimización de *equipos de red* se concluye que en el Host que hace las veces de entidad emisora de certificados (CA) consume ancho de banda de la siguiente manera: sin el GRID tiene un uso de 3.81 K/S, sube a 6.23 K/S (64.7%) con la implementación del GRID y se mantiene con el GRID más la aplicación. En cambio en los nodos del GRID se comporta de manera diferente; sin el GRID tiene un uso de 4,03 K/S, se incrementa a 7,42 K/S (94.43%) con la implementación del GRID y se dispara a 29.72 K/S (671%) con el GRID más la aplicación.

En al ambiente de pruebas, los equipos Hardware como PC, equipos de red y los recursos software como son sistemas operativos, vmware, protocolos de red; del laboratorio se optimizan de un 33% de uso a un 90% lo que hace significativa la utilización de los mismos.

Por cada megabyte de información a renderizar se hace tres veces más rápido el procesamiento de la misma con un grid de 3 nodos, lo que se deduce que mientras más nodos tienen nuestro grid más rápido podemos procesar la información. Al tener implementada la infraestructura GRID en la ESPOCH, se logra obtener una herramienta importantísima sobre la cual se pueden implementar cualquier aplicación que demande gran cantidad de recursos informáticos.

Hay varios aspectos en los cuales se debe seguir trabajando como son la creación de aplicativos que funcionen sobre GRIDs, desarrollo de servicios GRID; que se pueden desarrollar en base a esta investigación.

### **Agradecimientos**

Los autores desean expresar su agradecimiento a la Escuela Superior Politécnica de Chimborazo y a la Facultad de Salud Pública por su apoyo en la realización de la presente investigación.

# **Referencias**

- [1] Benjamín Domínguez Hernández, «COMPUTACIÓN DISTRIBUIDA: GRID COMPUTING», Universidad de San Carlos de Guatemala.
- [2] I. Nwobodo, «Cloud Computing: A Detailed Relationship to Grid and Cluster Computing», *Int. J. Future Comput. Commun.*, vol. 4, n.<sup>o</sup> 2, pp. 82-87, 2015.
- [3] «Sysinternals Suite». [En línea]. Disponible en: https://technet.microsoft.com/enus/sysinternals/bb842062.aspx. [Accedido: 29-jun-2016].
- [4] I. Foster, «Globus Toolkit Version 4: Software for Service-Oriented Systems», *J. Comput.*  Sci. Technol., vol. 21, n.º 4, pp. 513-520, 2006.
- [5] B. Boardman, «MRTG monitors what's brewing», Netw. Comput., vol. 14, n.<sup>o</sup> 6, pp. 73-75, 2003.

[6] «MRTG - The Multi Router Traffic Grapher», *MRTG*. [En línea]. Disponible en: http://www.mrtg.org/. [Accedido: 29-jun-2016].

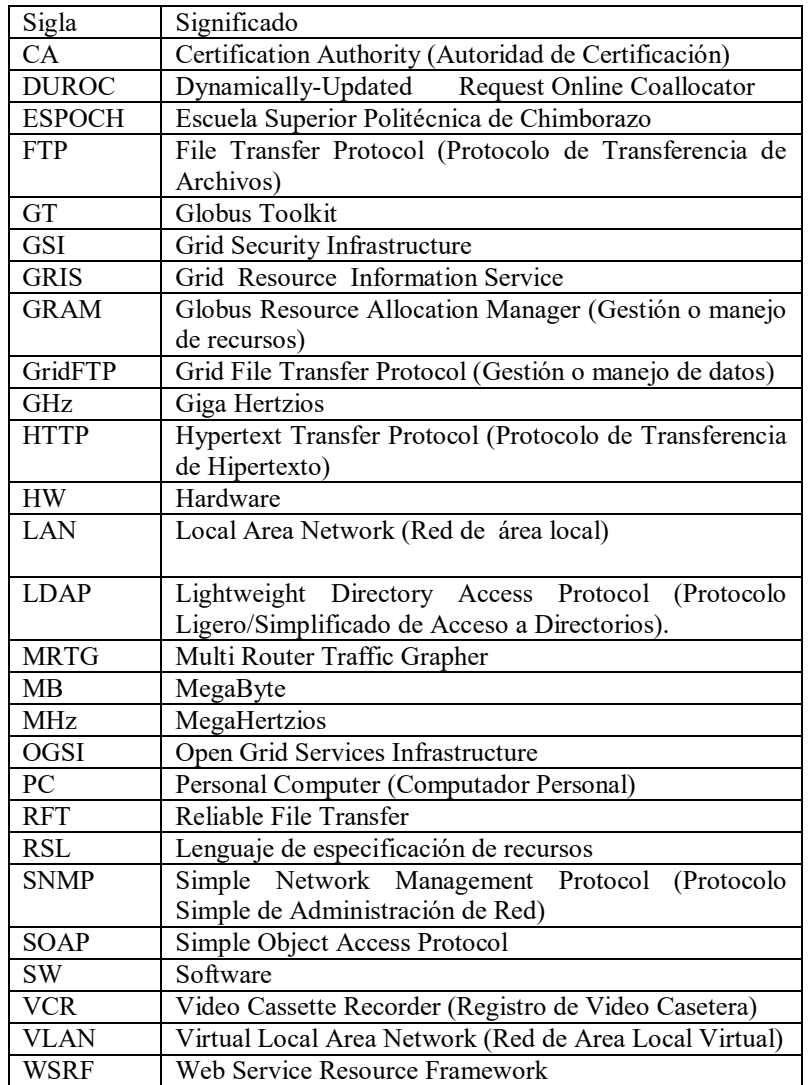

# **Tabla de Abreviaturas**

 $\left( \begin{array}{c} 129 \end{array} \right)$